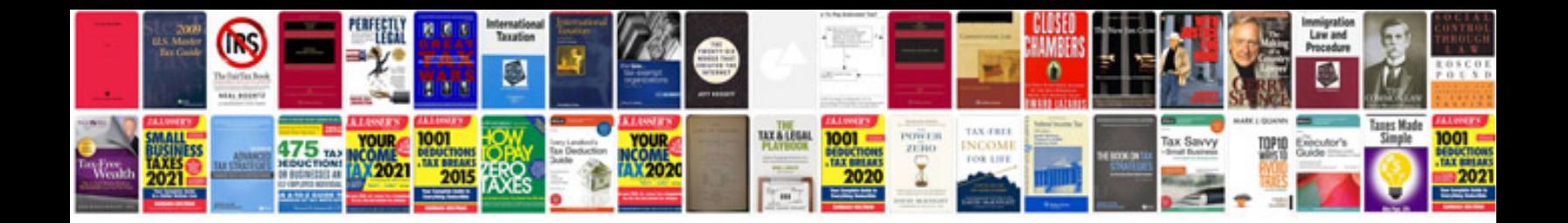

**Business plan template download doc**

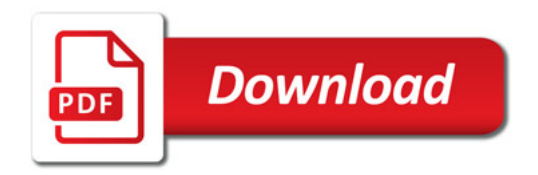

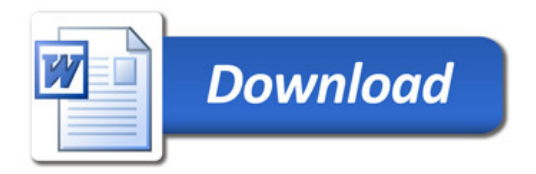